Just stay loose with OSGi and Apache Felix

**Carsten Ziegeler**

[cziegeler@apache.org](mailto:cziegeler@apache.org)

Apache Con NA Presentation – November 2010 - Atlanta

**Leading the Wave** of Open Source

## **About**

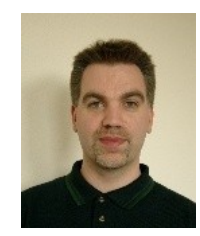

- Member of the ASF
	- Sling, Felix, Portals, Sanselan, Excalibur, Incubator (Cocoon)
	- PMC: Felix, Portals, Sling, Incubator, Excalibur (Chair)
	- RnD Team at Adobe(Day Software)

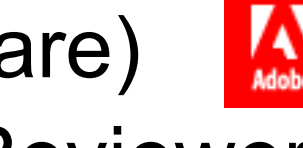

- Article/Book Author, Technical Reviewer
- JSR 286 Spec Group (Portlet API 2.0)

 $\overline{\mathbf{Q}}$ 

a<br>To

Da

## **Agenda**

- 1 Motivation
- 2 And Action...
- 3 Why OSGi?
	- 4 Apache Felix
	- 5-7 Bundles, Services, Dynamics
	- 8 Famous Final Words

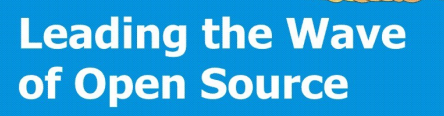

#### $ENLOS$ 1 Motivation

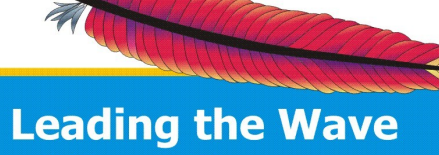

of Open Source

boy

 $\overline{a}$ 

 $\mathbf 2$ 

## **Motivation**

- Modularity is key
	- Manage growing complexity
	- Support dynamic extensibility
- No solution in standard Java
	- OSGi: tried and trusted
- Embrace change Embrace OSGi
	- Only a few concepts easy to get started
	- Minor "overhead"
- Loose Coupling
	- Modules and Services

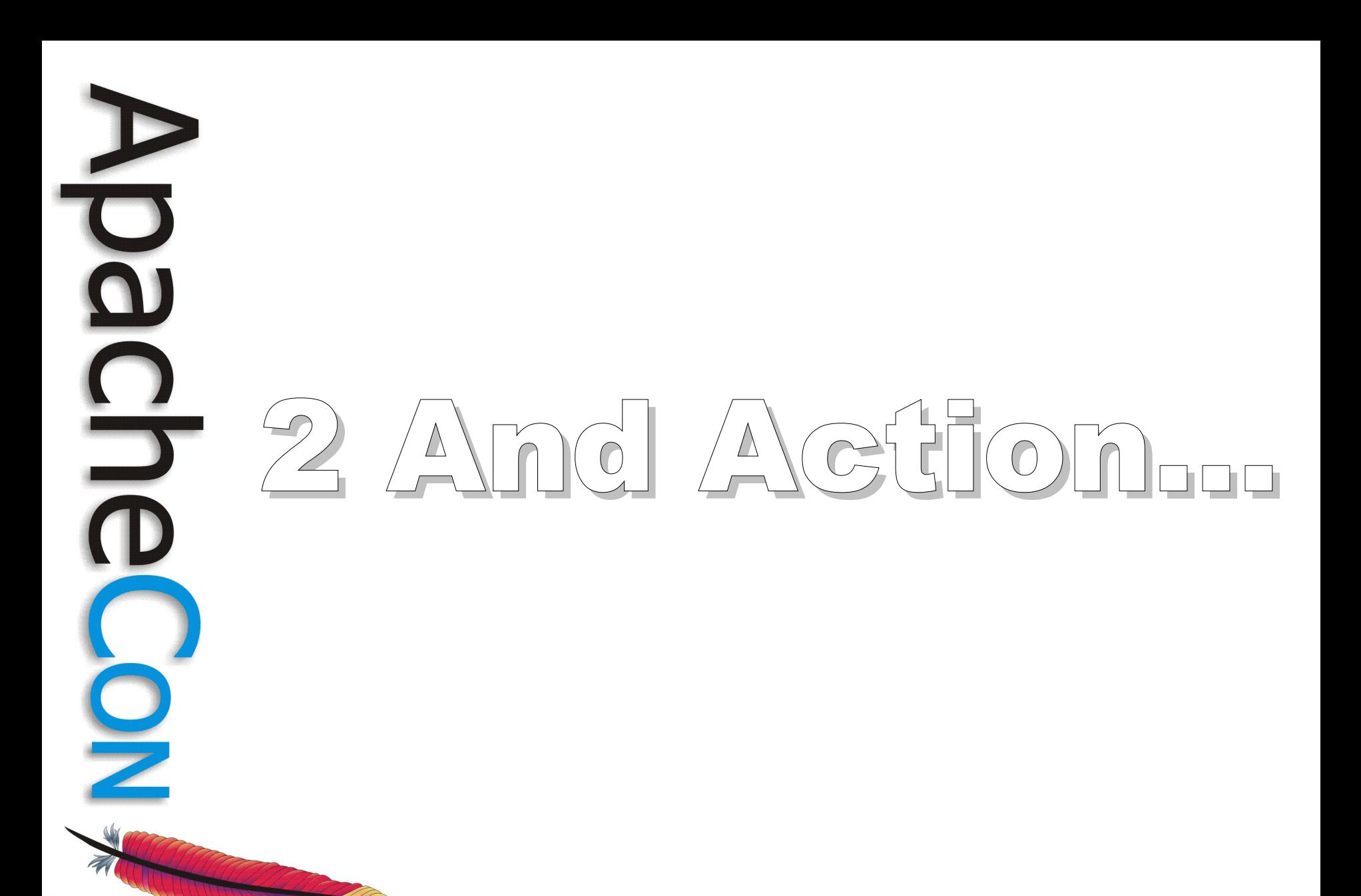

## **Paint Program**

- Swing-based paint program
- Interface SimpleShape for drawing
	- Different implementations
	- Each shape has name and icon properties
	- Available shapes are displayed in tool bar
- Select shape and then select location
	- Shapes can be dragged, but not resized
	- Support dynamic deployment of shapes

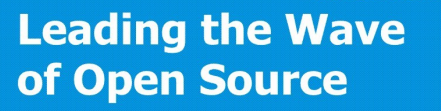

## **Shape Abstraction**

• Conceptual SimpleShape interface

public interface SimpleShape

**/\*\***

 $\{$ 

}

- **\* Method to draw the shape of the service.**
- **\* @param g2 The graphics object used for \* painting.**

 **\* @param p The position to paint the shape. \*\*/**

public void draw(Graphics2D g2, Point p);

#### **Paint Program Mock Up**

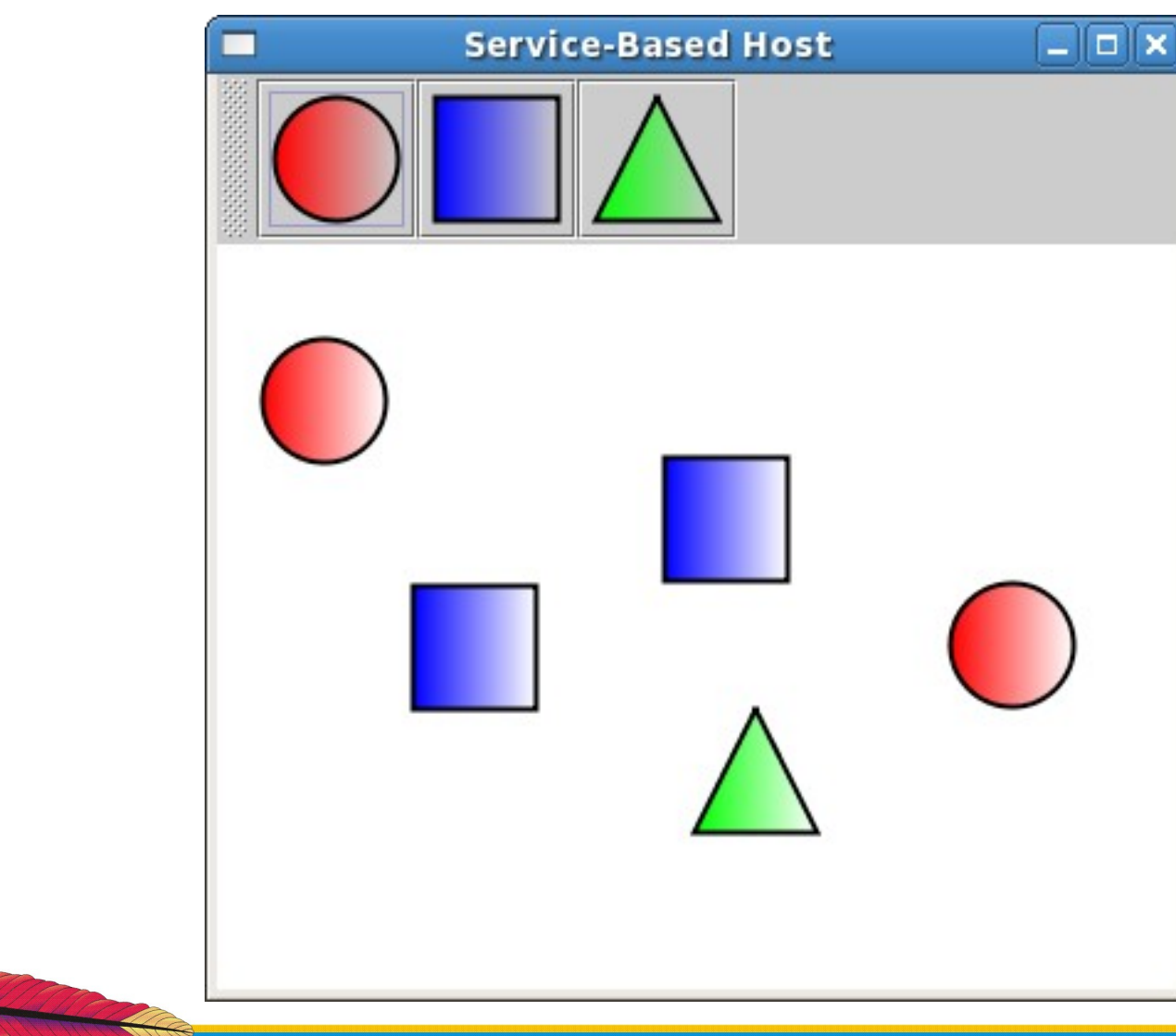

**Leading the Wave** of Open Source

 $\overline{\mathbf{0}}$ 

 $\frac{D}{D}$ 

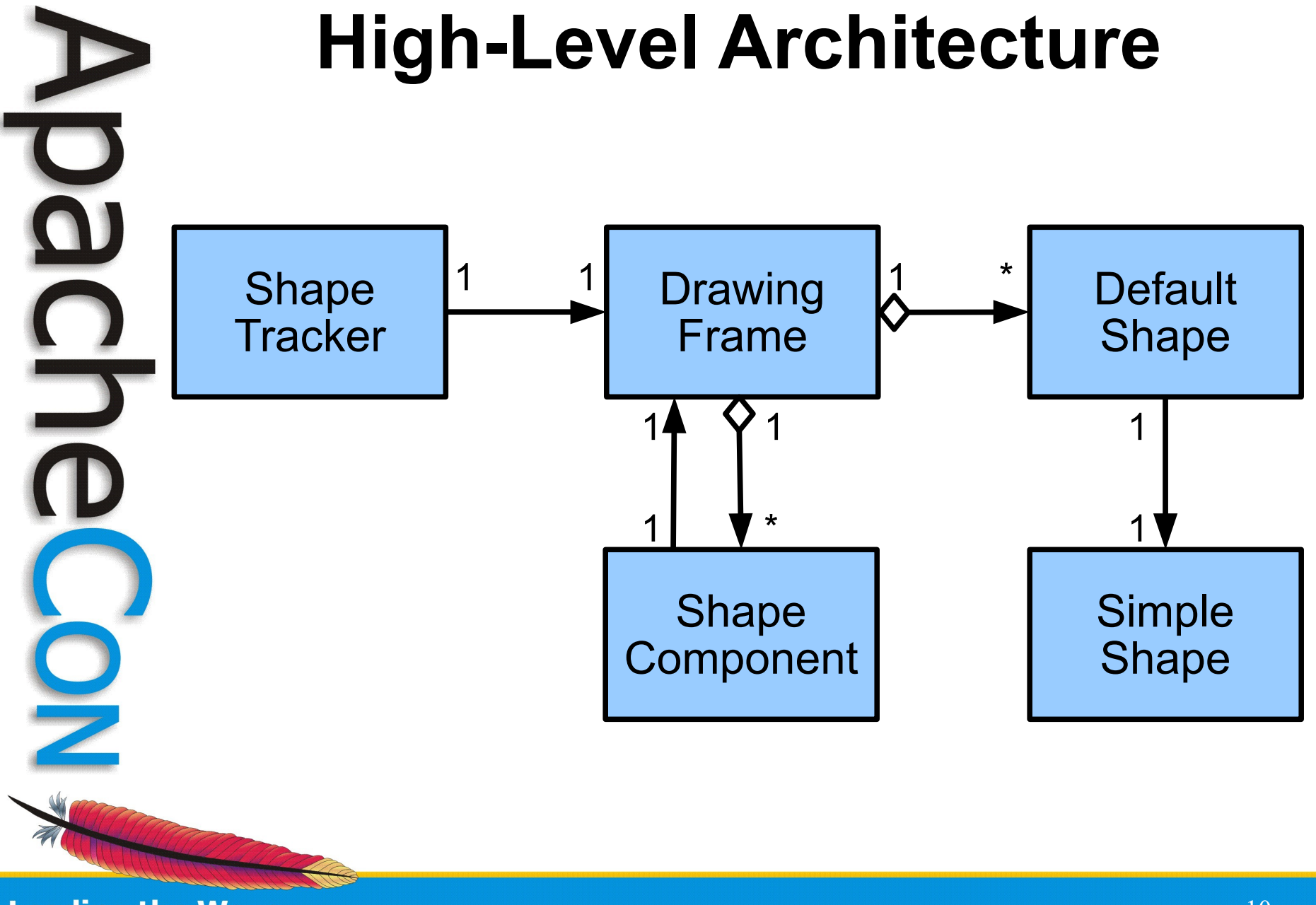

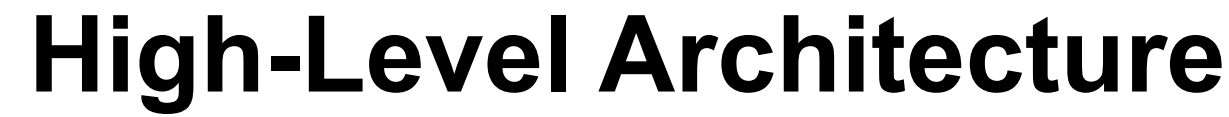

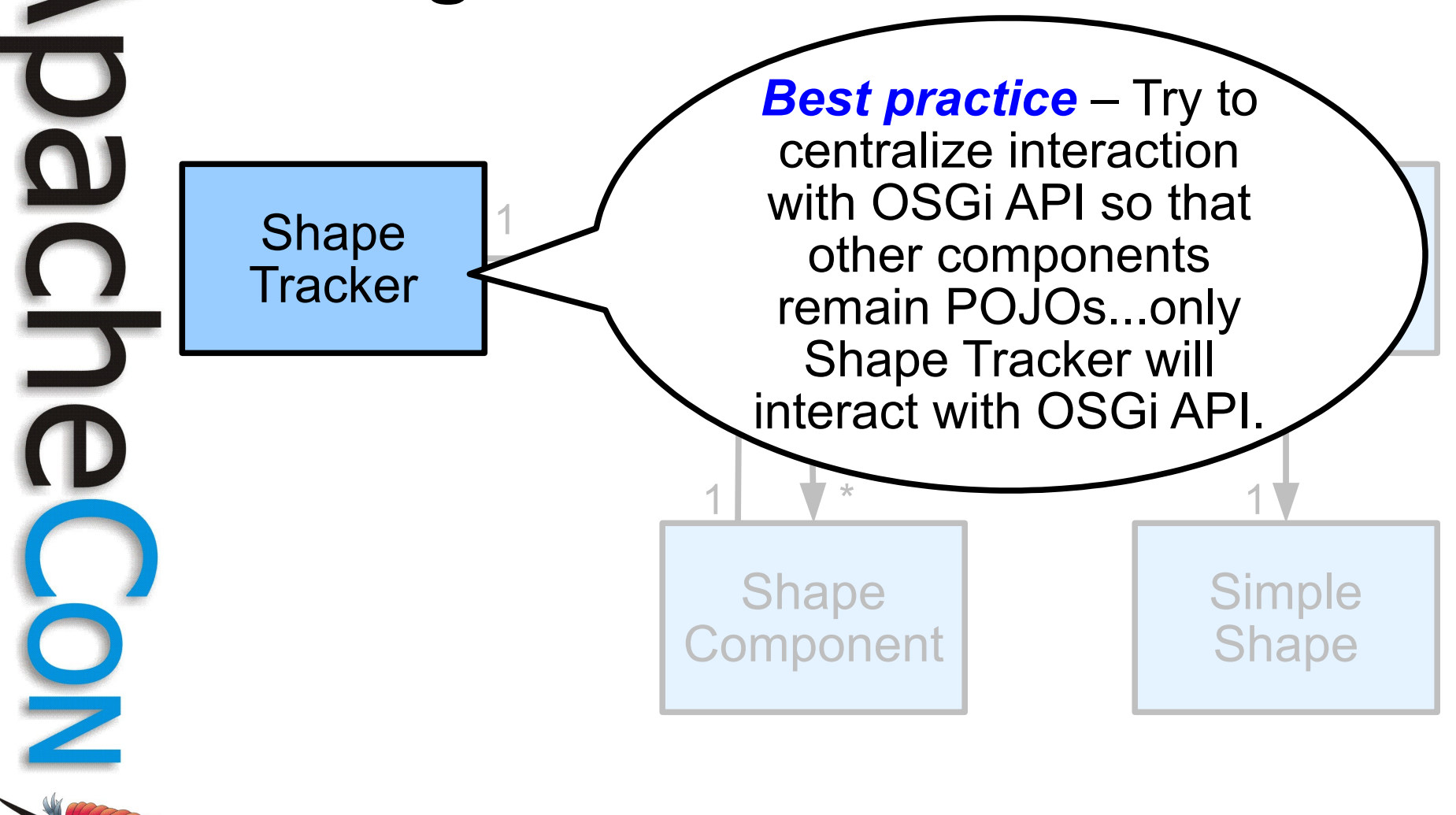

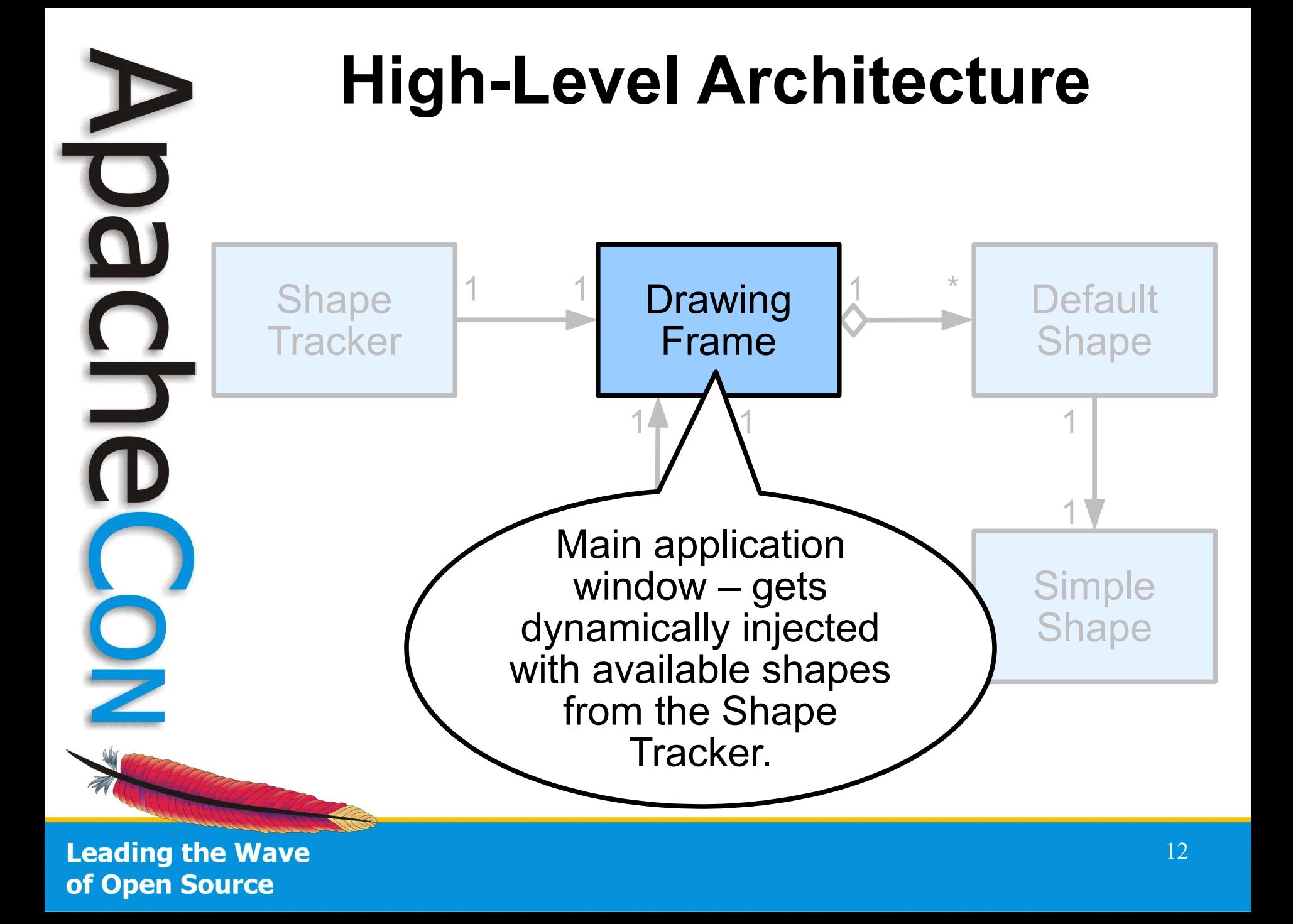

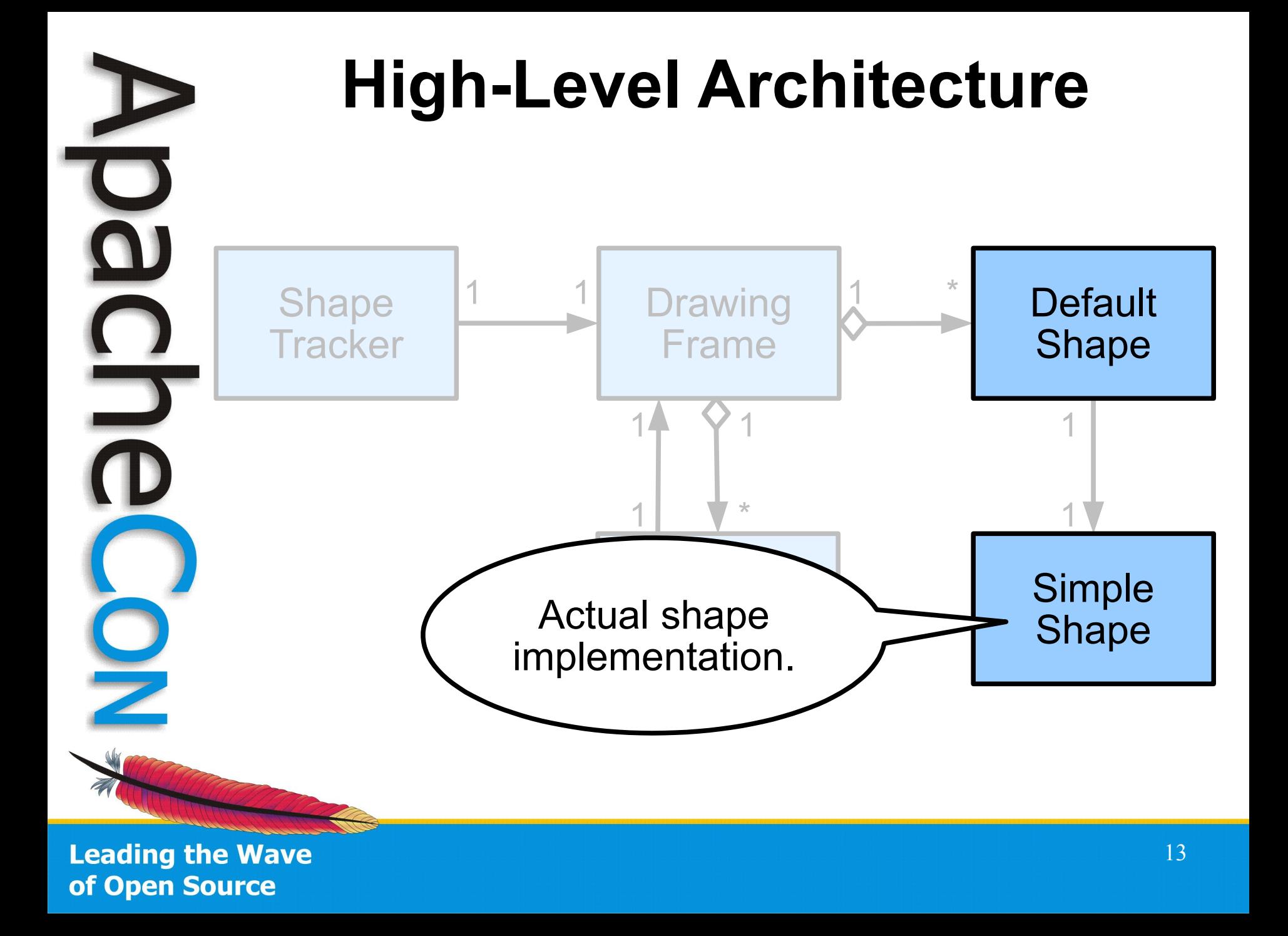

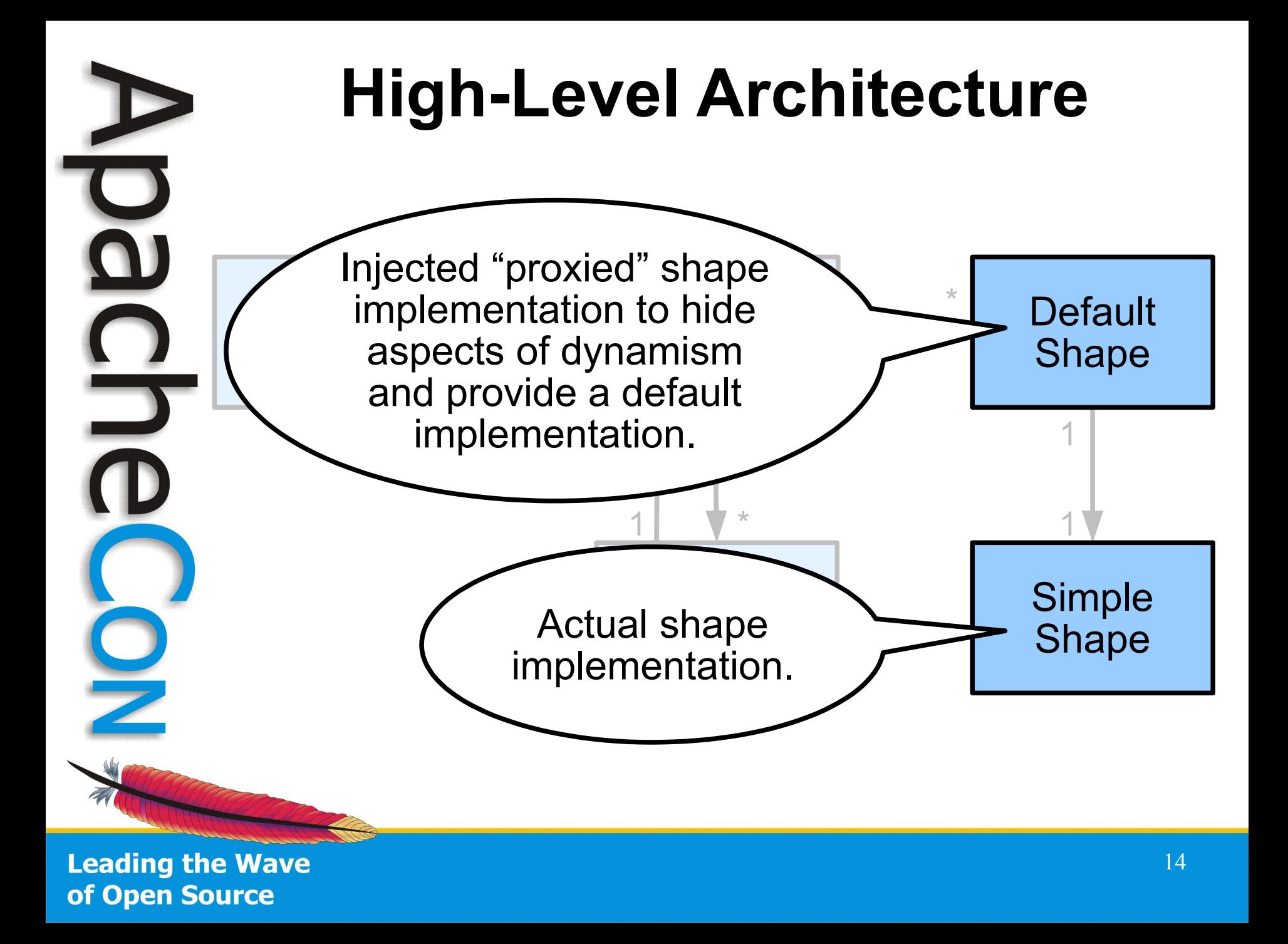

#### **High-Level Architecture**

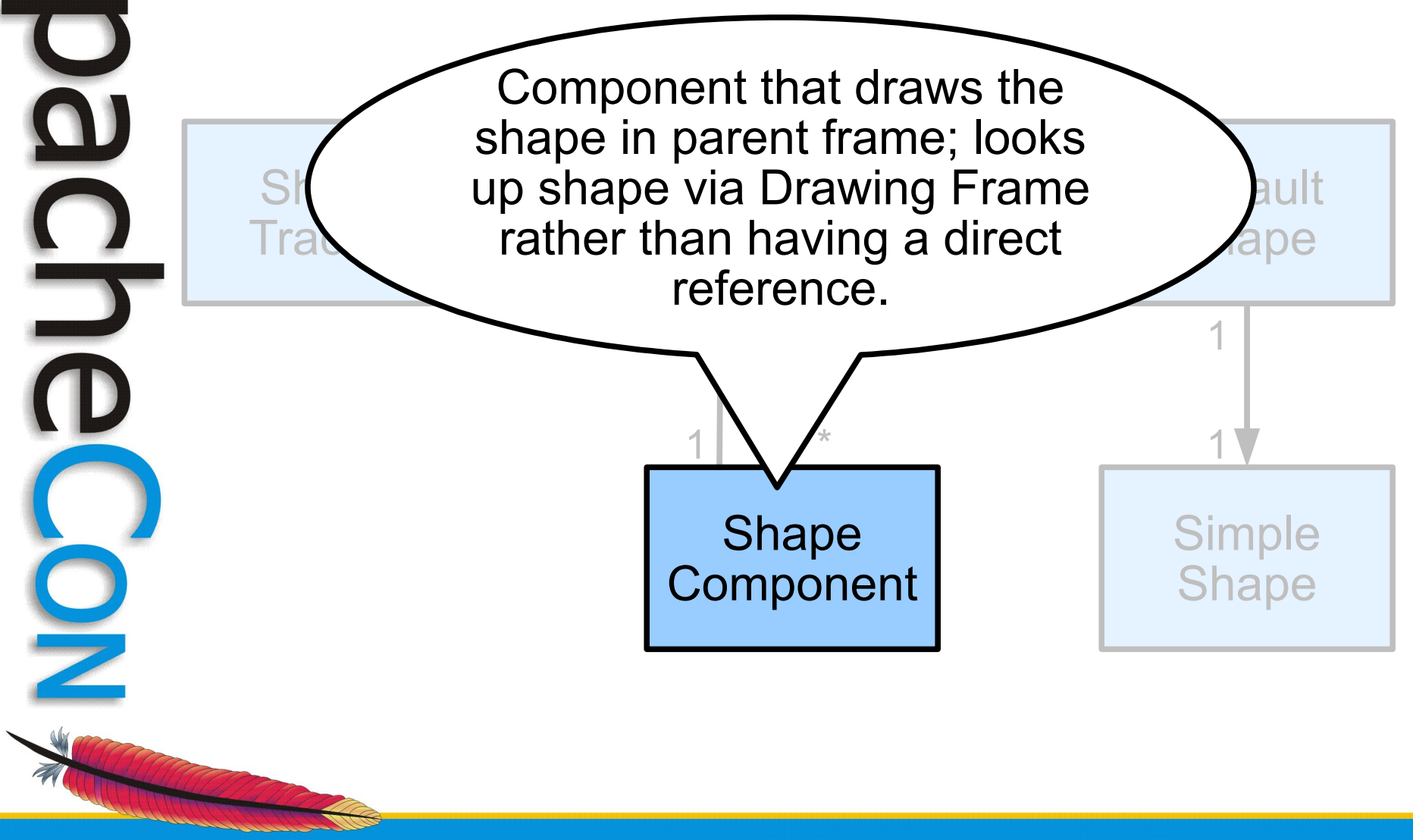

#### LIVE DEMO LIVE DEMO

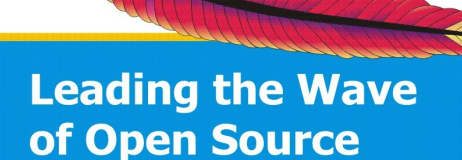

HOO

C<br>D<br>O

 $\overline{\mathbf{C}}$ 

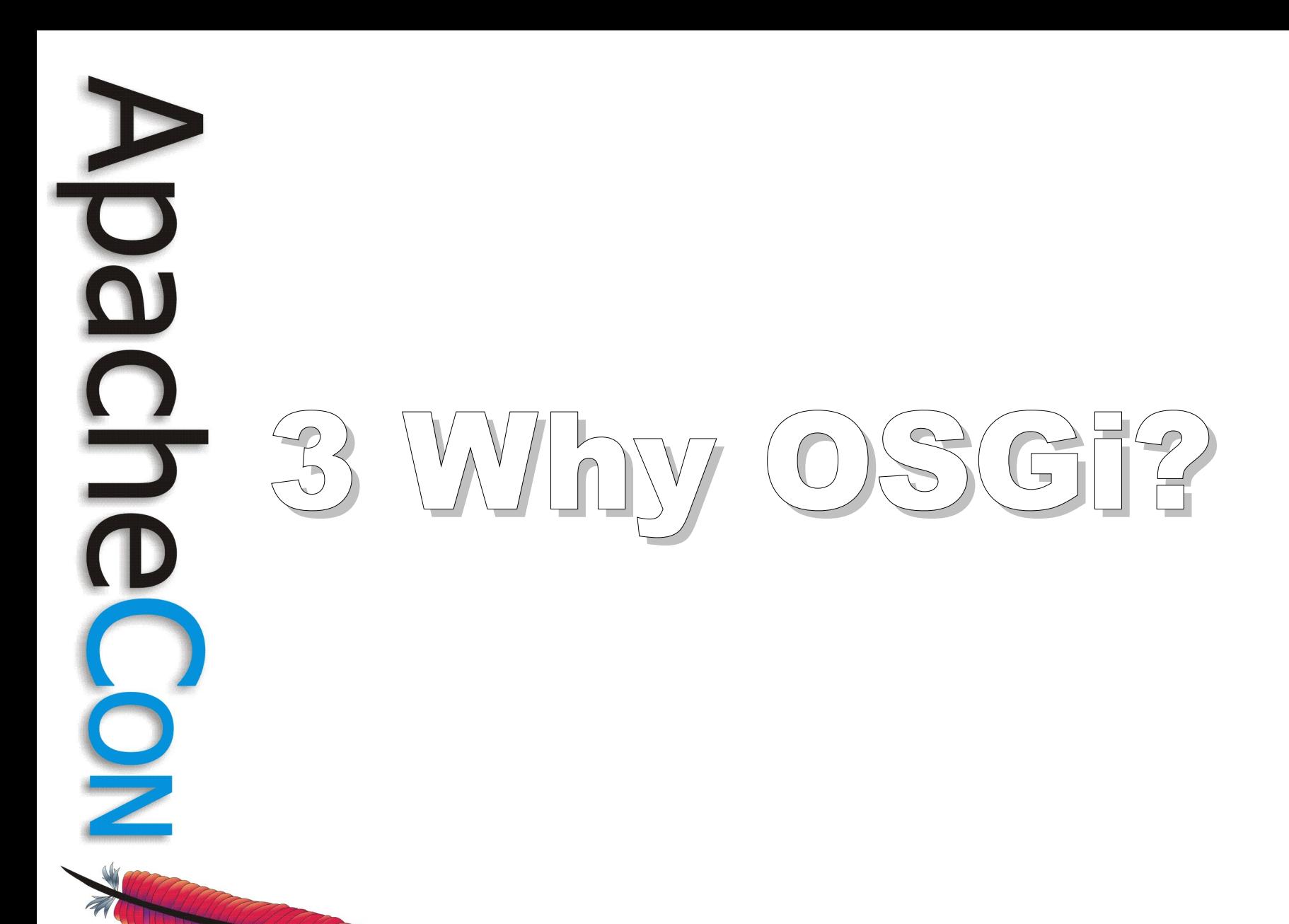

## **Class Path Hell**

- api.jar commons-logging.jar coolImpl.jar logging-2.0.jar private.jar servlet-2.5.jar
- Can you spot some potential problems?

**Leading the Wave** of Open Source

Ξ

libs

## **Class Path Hell**

- api.jar commons-logging.jar coolImpl.jar logging-2.0.jar private.jar servlet-2.5.jar
- What libs are used? Versions?
- Which jar is used? Version?
- No difference between private and public classes

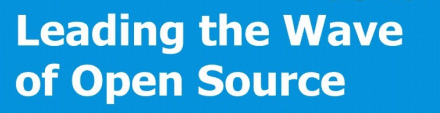

**libs** 

## **Java's Shortcomings**

- Simplistic version handling
	- "First" class(!) from class path
- Split packages by default
	- The complete class path is searched
	- Leads to shadowing or version mixing
- Implicit dependencies
	- Dependencies are implicit in class path ordering
	- JAR files add improvements for extensions, but cannot control visibility

**Leading the Wave** of Open Source

## **Java's Shortcomings**

- Missing module concept
	- Classes are too fine grained
	- Packages are too simplistic
	- Limited scoping mechanisms
		- No module access modifier
		- Impossible to declare all private stuff as private
- No deployment/lifecycle support

# **OSGi Technology**

- Adds modularity and dynamics
	- Module concept
		- Explicit sharing (importing and exporting)
	- Automatic management of code dependencies
		- Enforces sophisticated consistency rules for class loading
	- Life-cycle management
		- Manages dynamic deployment and configuration
	- **Service Registry** 
		- Publish/find/bind

**Leading the Wave** of Open Source

## **OSGi Alliance**

- Industry consortium
- *OSGi Service Platform* specification
	- Framework specification for hosting dynamically downloadable services
	- Standard service specifications
- Several expert groups define the specifications
	- Core Platform Expert Group (CPEG)
	- Mobile Expert Group (MEG)
	- Vehicle Expert Group (VEG)
		- Enterprise Expert Group (EEG)

**Leading the Wave** of Open Source

## $\overline{\mathbf{o}}$ 4 Apache Felix P  $A\cap B$ ene Reil  $\Box$

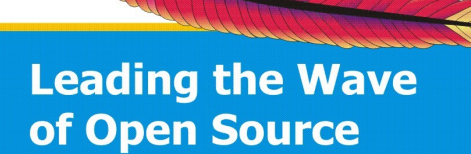

## **Apache Felix**

- Top-level project (March 2007)
- OSGi R4 (R4.2) implementation
	- Framework (frequent releases)
	- Services (continued development)
		- Log, Package Admin, Event Admin, Configuration Admin, Declarative Services, Meta Type, Deployment Admin (and more)
	- Certified Platform!
- Tools
	- Maven Plugins, Web Console, iPojo
	- Karaf (own TLP now), Sigil

**Leading the Wave** of Open Source

 $\frac{1}{2}$ 

## **Apache Felix**

- Growing community
	- Diverse and healthy!
	- Several code grants and contributions
	- Various (Apache) projects use Felix / have expressed interest in Felix and/or OSGi
		- e.g., ServiceMix, Directory, **Sling**, Tuscany
- "Roadmap"
	- Implementing upcoming R4.3
	- Tooling (Web Console, Karaf, Sigil)

**Leading the Wave** of Open Source

 $\Box$ 

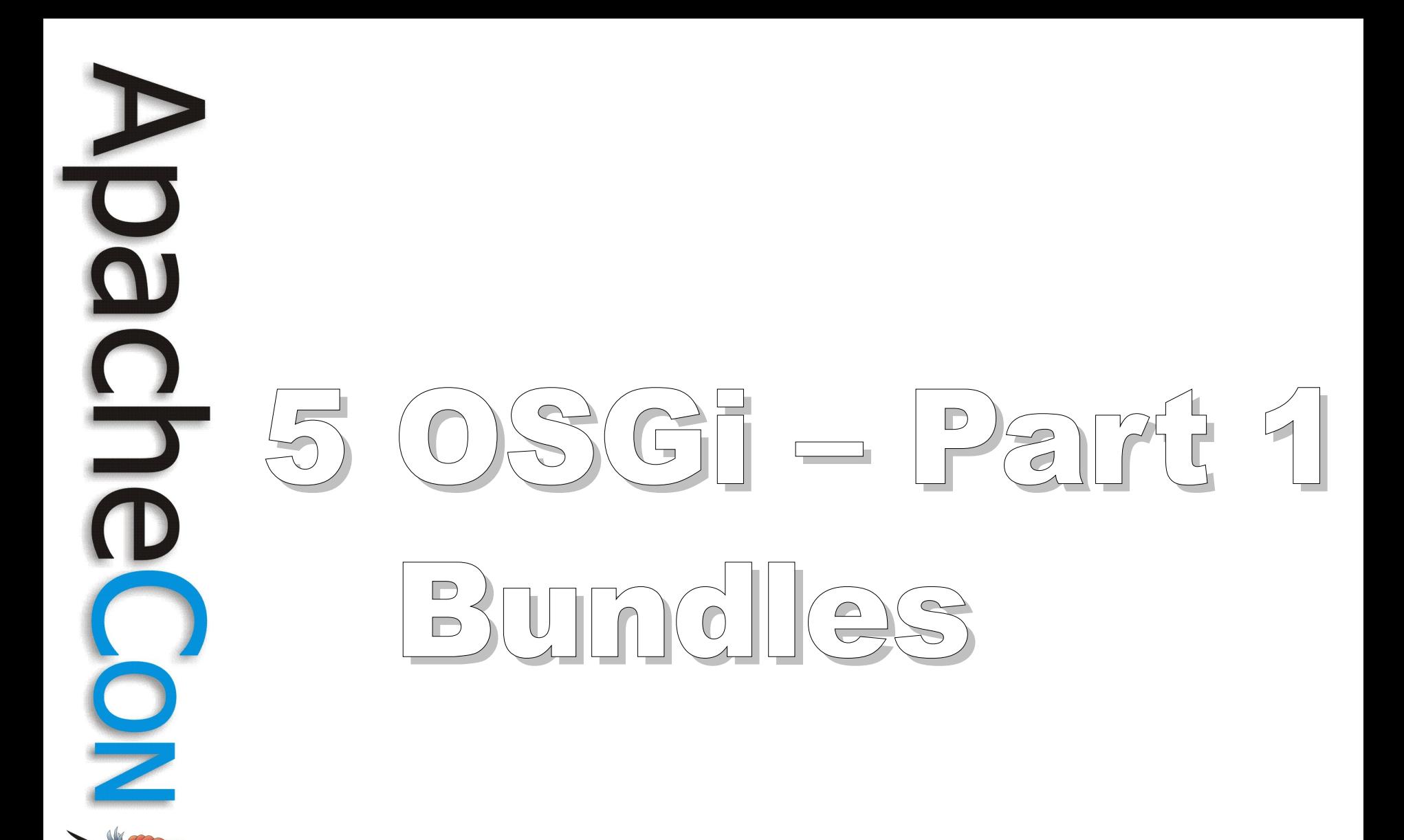

## **OSGi Framework**

- Component-oriented framework
- Module concept: Bundles
	- Separate class loader -> graph
	- Package sharing and version management
	- Life-cycle management and notification
- Dynamic!
	- Install, update, and uninstall at runtime
- Runs multiple applications and services in a single VM

## **OSGi Modularity**

- Explicit code boundaries and dependencies
	- Package imports and exports
- Multi-version support
	- Version ranges for dependencies
- Class space is managed by OSGi
- Managed life cycle
	- Dynamic install, update, uninstall

**Leading the Wave** of Open Source

<u>isisisisisi</u><br>T

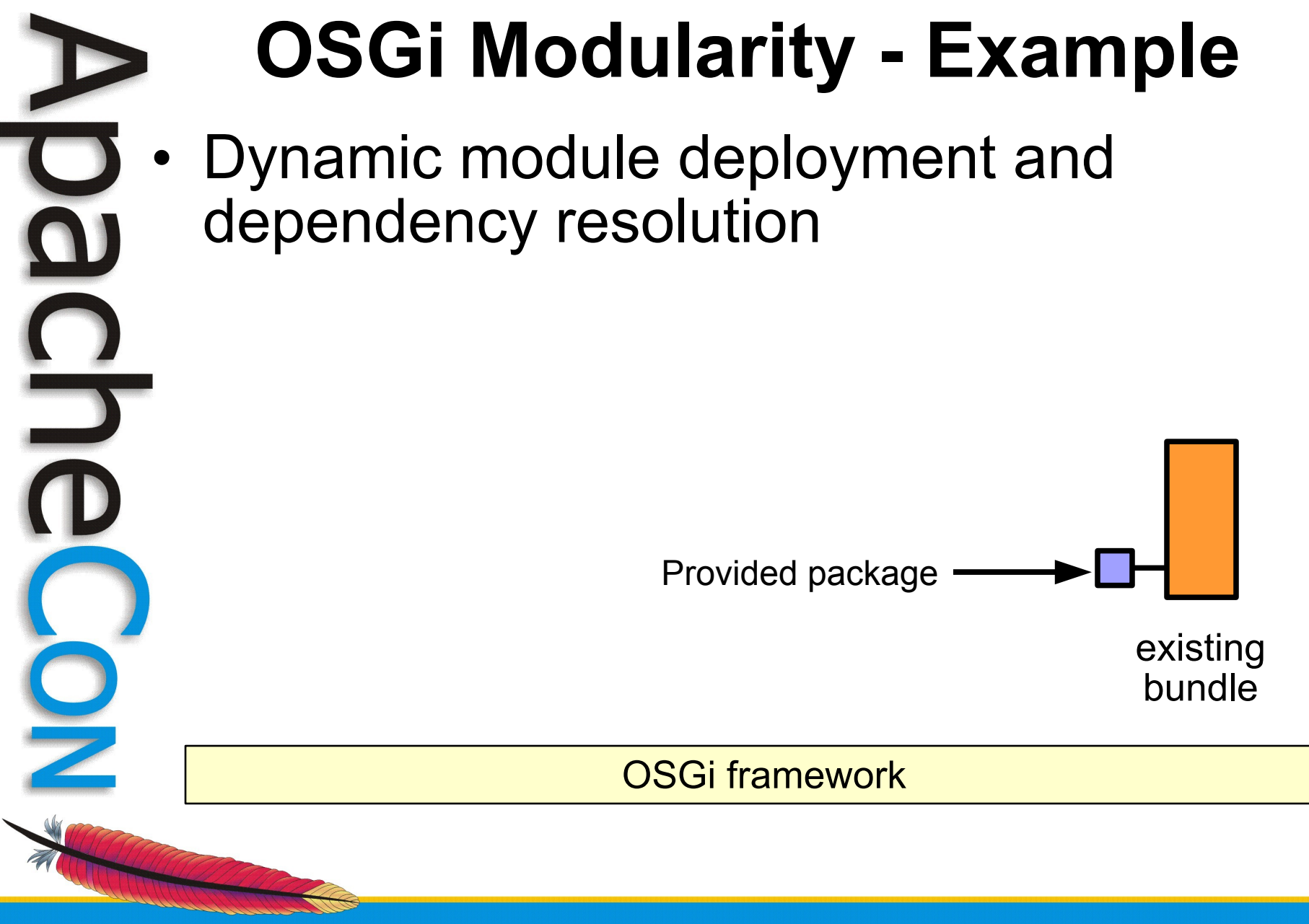

## **OSGi Modularity - Example**

• Dynamic module deployment and dependency resolution

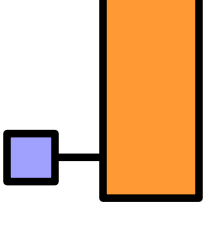

existing bundle

OSGi framework

**Leading the Wave** of Open Source

install

bundle.jar

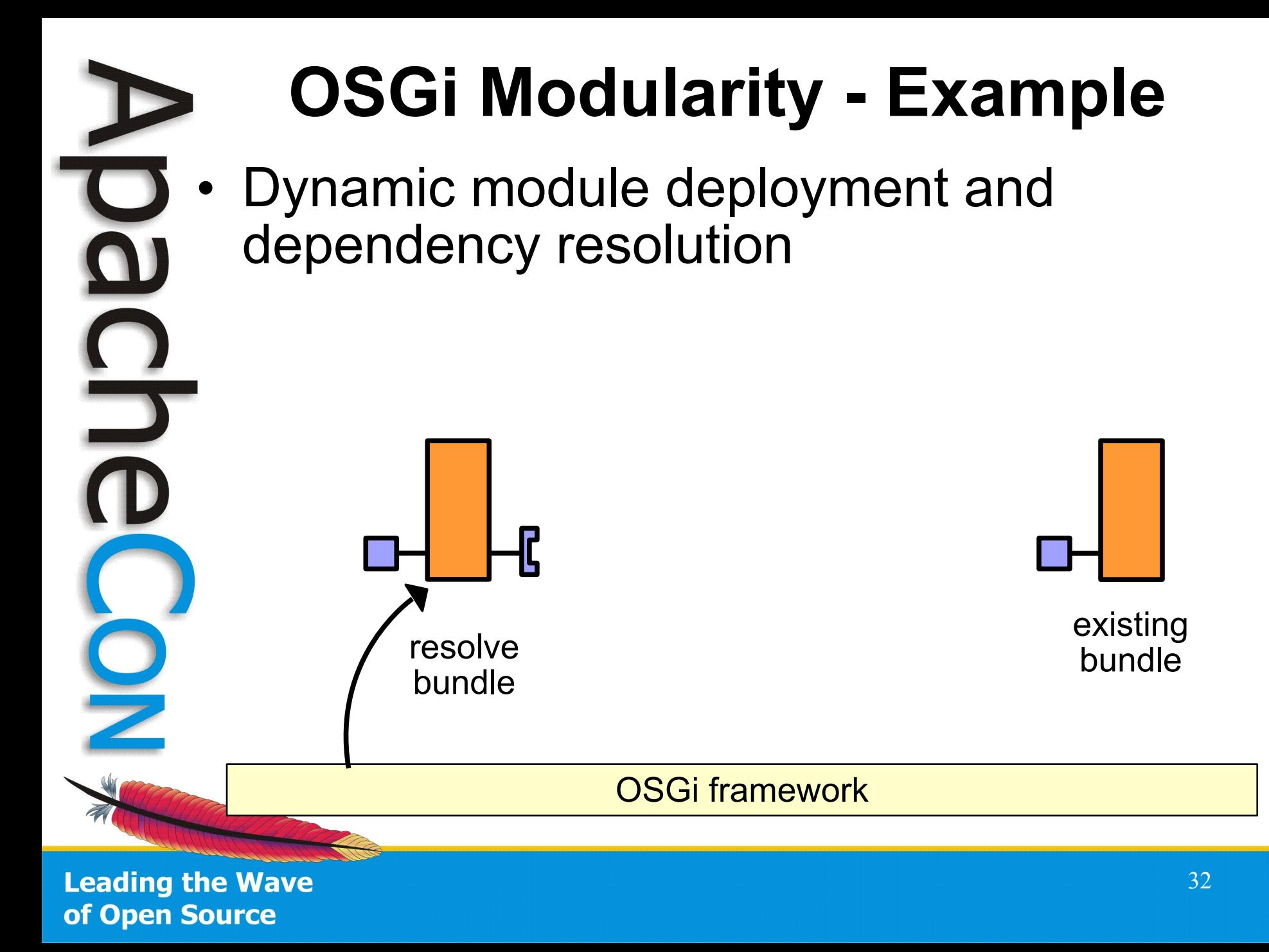

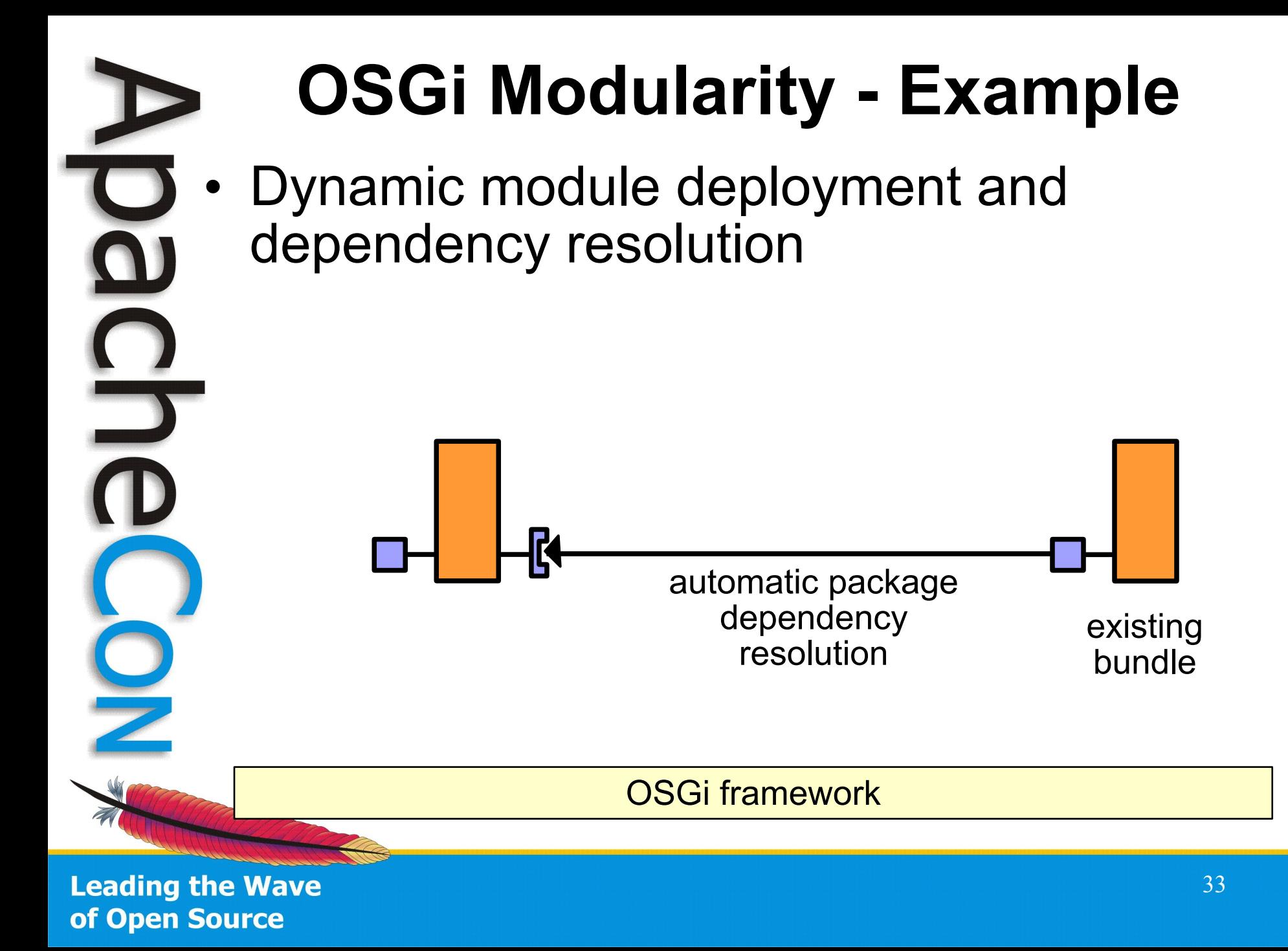

# **Loose Coupling I**

- Loose Coupling of bundles
	- Package imports and exports with versions
- Independent from bundle organization
	- "Someone" provides the package
	- Rebundling
- Error management for unresolved bundles
- **Requires** 
	- Thinking modular!
	- Proper meta data

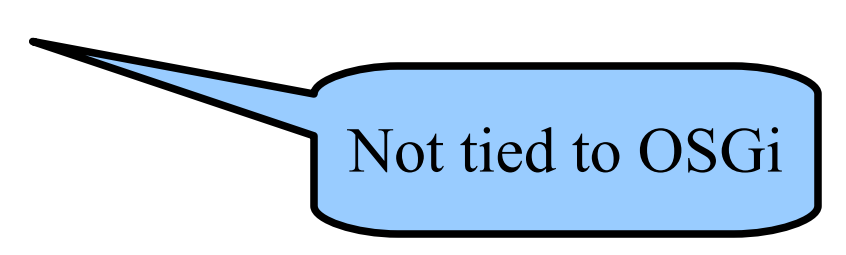

– Consistent version management

## **Think Modular**

- This is not a new concept or latest hype!
- Think about modularity!
	- What is your API?
	- Create a clean package space
- Make things only public if necessary/used – Starting with private stuff going public is easy
- Use proper versioning contracts
	- Eclipse
	- OSGi Alliance: Semantik Versioning

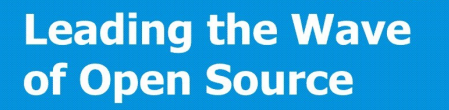

## **Creating a Bundle**

- Plain old JAR with additional metadata in the manifest
	- Bundle identifier, version, exports, imports
	- Tools
		- Text editor (Manifest)
		- Eclipse (PDE)
		- Bundle packaging tools
			- **BND** from Peter Kriens
			- Apache Felix *maven-bundle-plugin* based on BND
# **Maven is Your Friend**

- Apache Felix Maven Bundle Plugin
- Creates metadata based on POM
	- Automatically: import packages
	- Manually: export and private packages
- Analyses classes for consistency
- Allows to include dependencies
- Creates final bundle JAR file

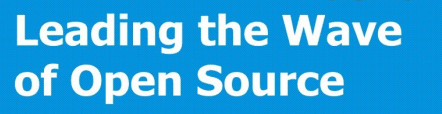

 <artifactId>org.apache.sling.engine</artifactId> <packaging>bundle</packaging> <version>2.0.7-SNAPSHOT</version> <build> <plugins>  $n$ lugin <groupId>org.apache.felix</groupId> <artifactId>maven-bundle-plugin</artifactId> <extensions>true</extensions> <configuration> <instructions> <Export-Package> org.apache.sling.engine;version=\${pom.version} </Export-Package> <Private-Package> org.apache.sling.engine.impl </Private-Package> <Embed-Dependency> commons-fileupload </Embed-Dependency> </instructions>

**Leading the Wave** of Open Source

 $\mathbf{S}$ 

 <artifactId>org.apache.sling.engine</artifactId> <packaging>bundle</packaging> <version>2.0.7-SNAPSHOT</version> <build> <plugins> <plugin> <groupId>org.apache.felix</groupId> <artifactId>maven-bundle-plugin</artifactId> <extensions>true</extensions> <configuration> <instructions> <Export-Package> org.apache.sling.engine;version=2.0 </Export-Package> <Private-Package> org.apache.sling.engine.impl </Private-Package> <Embed-Dependency> commons-fileupload </Embed-Dependency> </instructions>

**Leading the Wave** of Open Source

 <artifactId>org.apache.sling.engine</artifactId> <packaging>bundle</packaging> <version>2.0.7-SNAPSHOT</version> <build> <plugins> <plugin> <groupId>org.apache.felix</groupId> <artifactId>maven-bundle-plugin</artifactId> <extensions>true</extensions> <configuration> <instructions> <Export-Package> org.apache.sling.engine;version=2.0 </Export-Package> <Private-Package> org.apache.sling.engine.impl </Private-Package> <Embed-Dependency> commons-fileupload </Embed-Dependency> </instructions>

**Leading the Wave** of Open Source

 <artifactId>org.apache.sling.engine</artifactId> <packaging>bundle</packaging> <version>2.0.7-SNAPSHOT</version> <build> <plugins> <plugin> <groupId>org.apache.felix</groupId> <artifactId>maven-bundle-plugin</artifactId> <extensions>true</extensions> <configuration> <instructions> <Export-Package> org.apache.sling.engine;version=2.0 </Export-Package> <Private-Package> org.apache.sling.engine.impl </Private-Package> <Embed-Dependency> commons-fileupload </Embed-Dependency> </instructions>

**Leading the Wave** of Open Source

# **Be Modular!**

- Create clean package spaces
	- public vs private
- Provide Bundles
	- Add manifest information
- Think about dependencies
	- Additional bundle vs include
	- Optional
	- Version ranges
- Manage releases and versions properly
	- Benefits even without OSGi

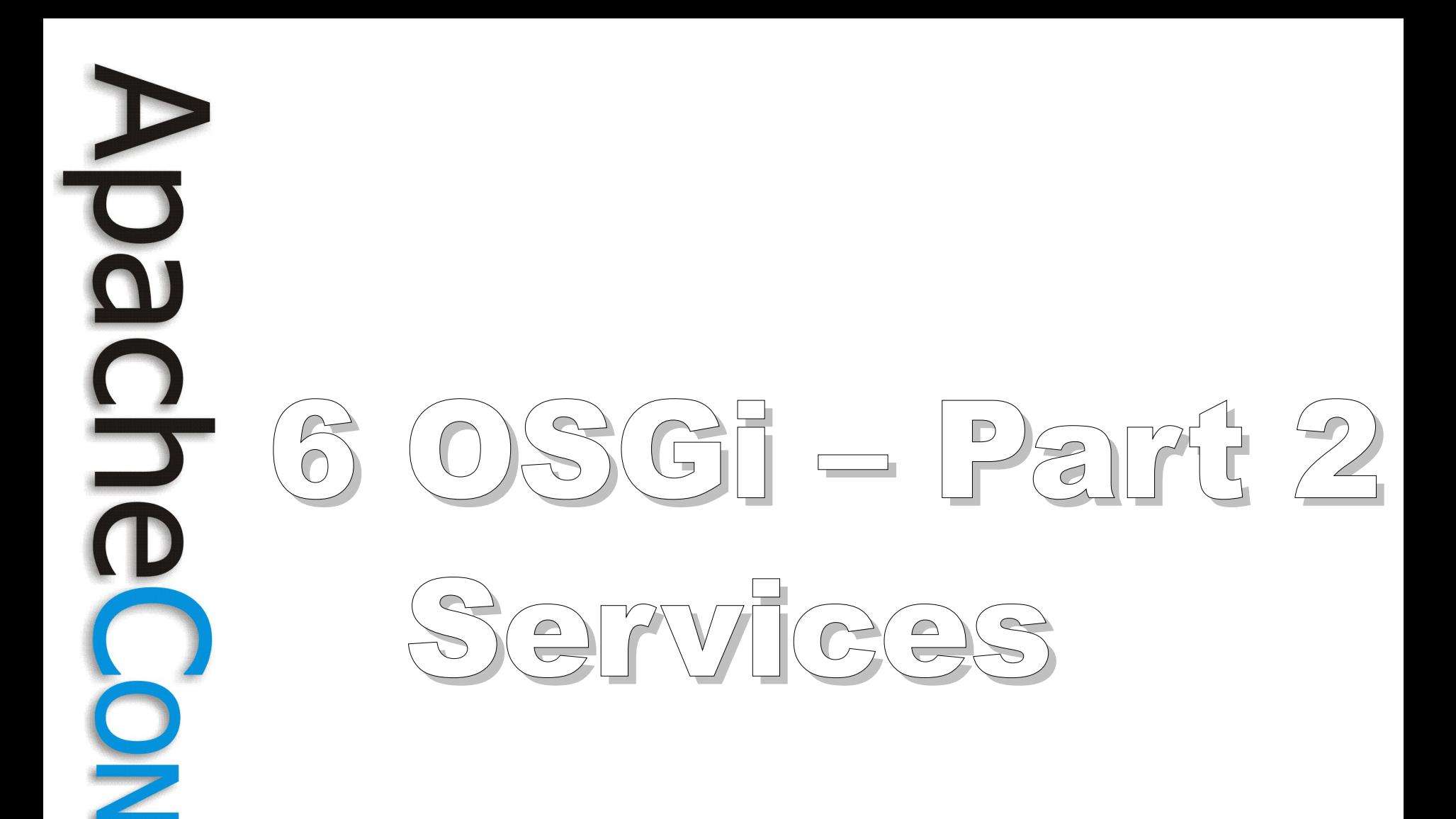

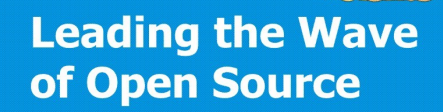

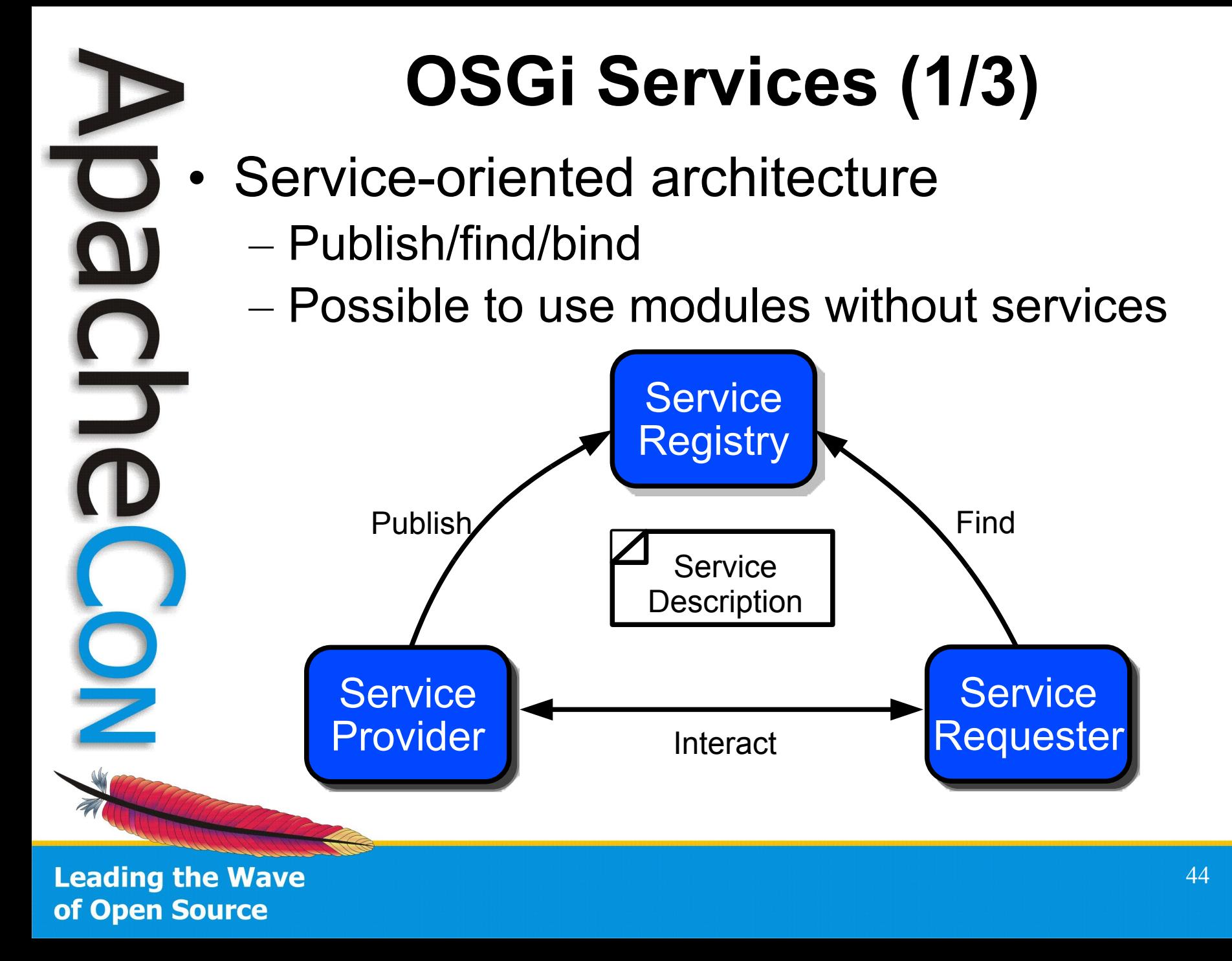

# **OSGi Services (2/3)**

- An OSGi application is...
	- A collection of bundles that interact via service interfaces
	- Bundles may be independently developed and deployed
	- Bundles and their associated services may appear or disappear at any time
- Resulting application follows a *Service-Oriented Component Model* approach

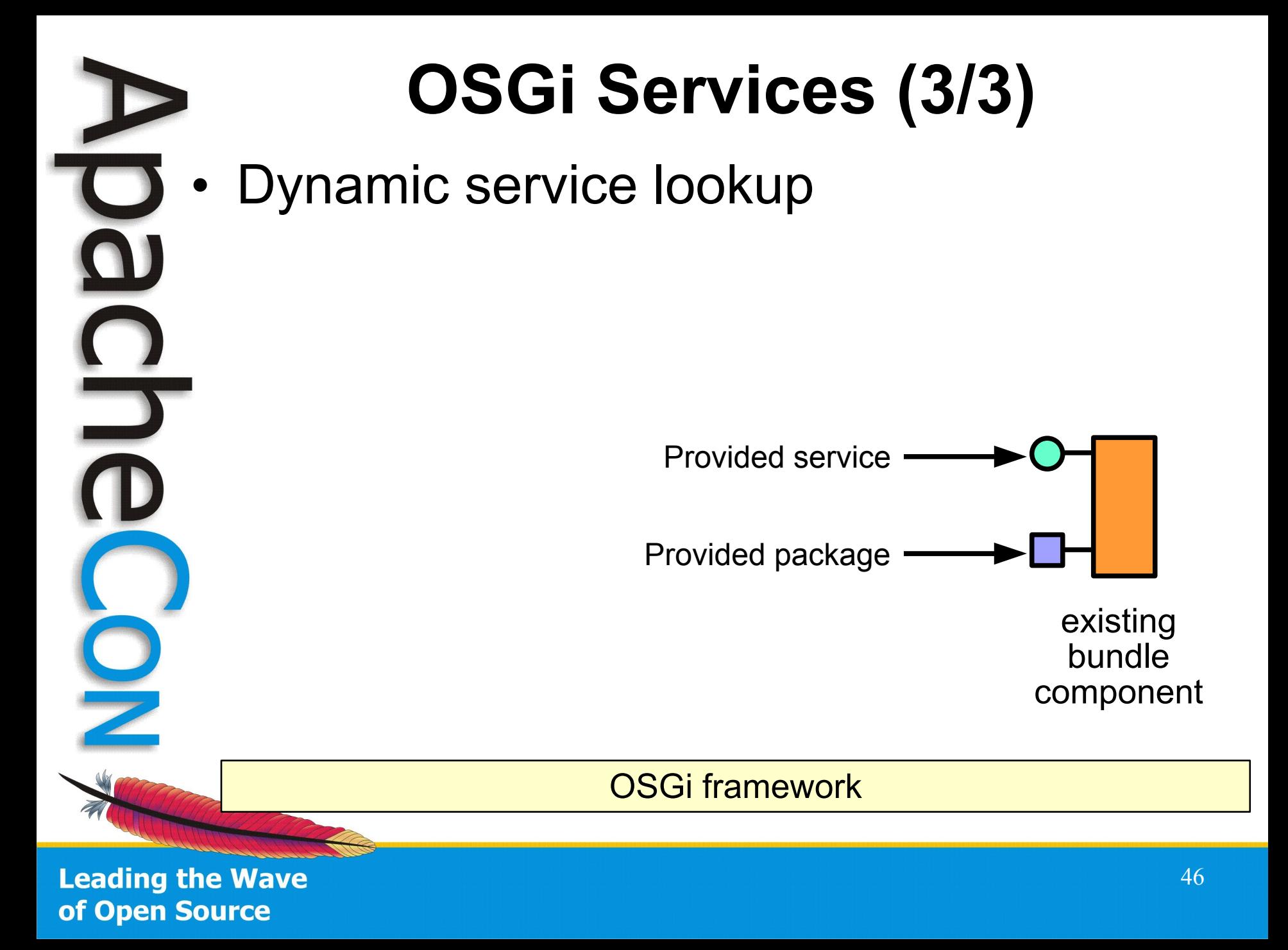

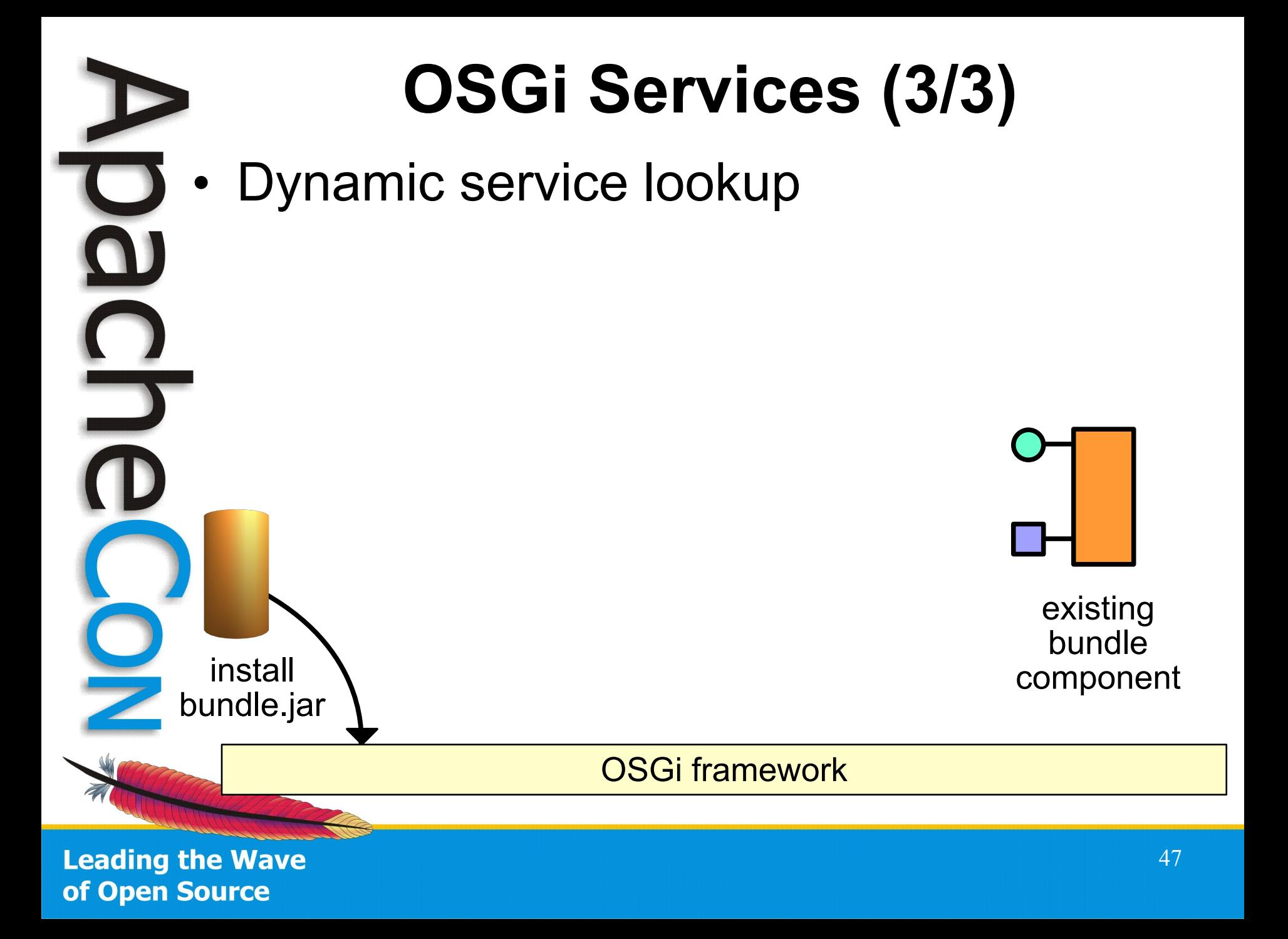

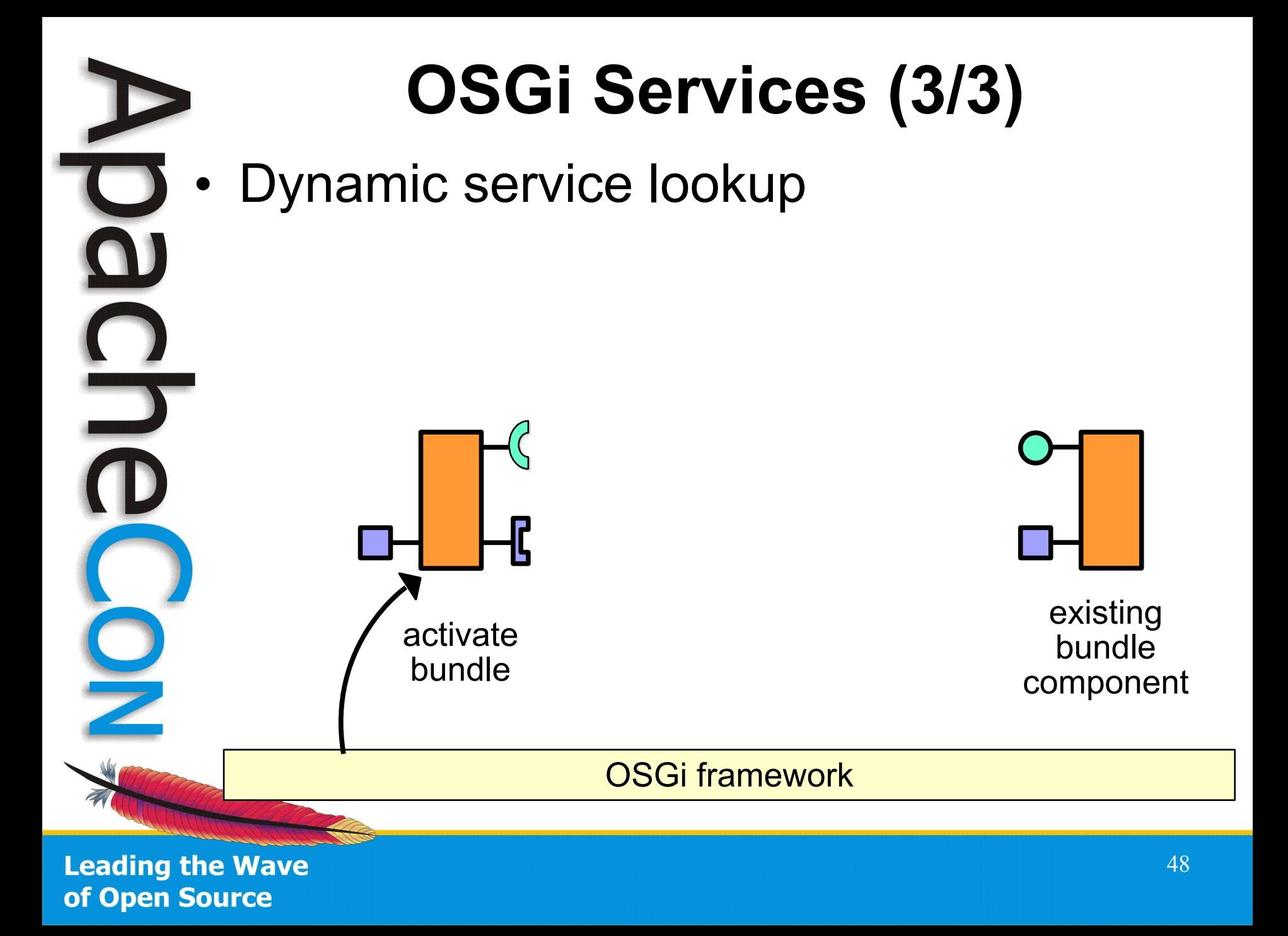

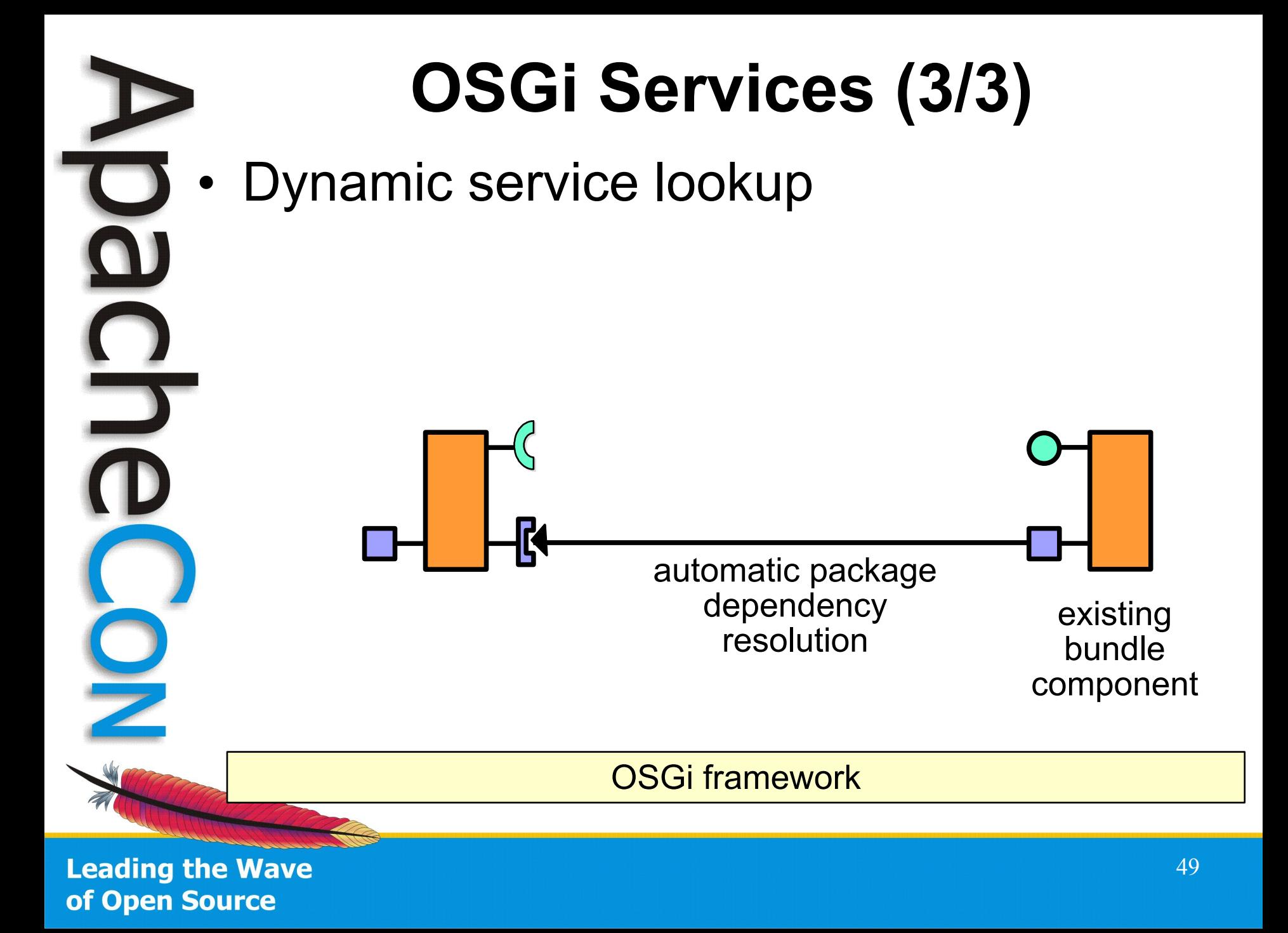

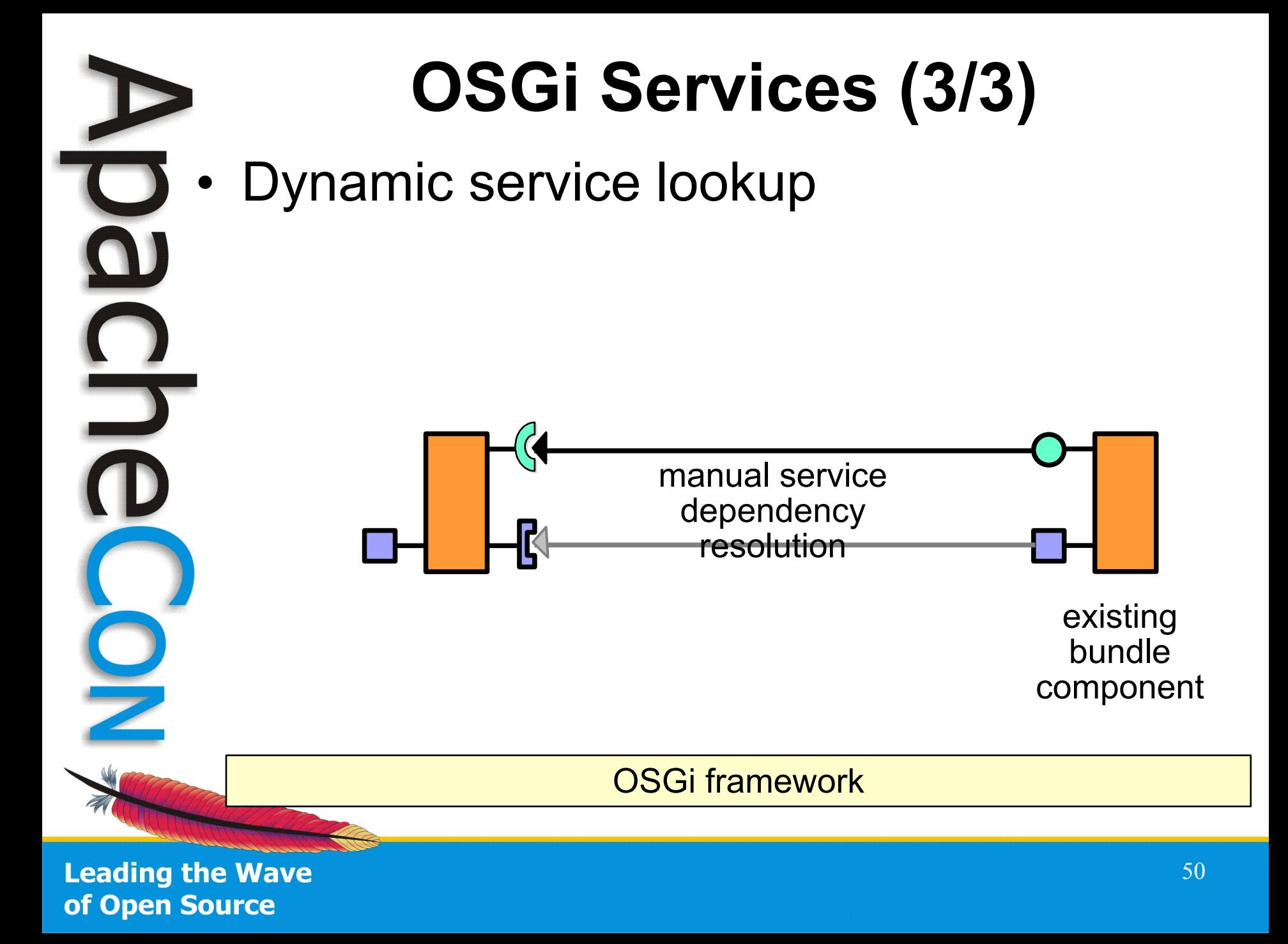

# **(OSGi) Services Advantages**

- Lightweight services
	- Lookup is based on interface name
	- Direct method invocation
- Good design practice
	- Separates interface from implementation
	- Enables reuse, substitutability, loose coupling, and late binding

# **OSGi Services Advantages**

- **Dynamic** 
	- Loose coupling and late binding
- Application's configuration is simply the set of deployed bundles
	- Deploy only the bundles that you need

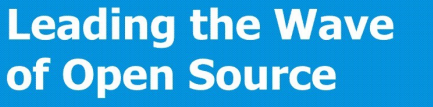

# **OSGi Service Registry**

- Powerful but complicate to use directly
- Requires a different way of thinking
- **Dynamic** 
	- Packages might come and go
	- Services might appear/disappear
- Manually resolve and track services
	- Doable, but complicated

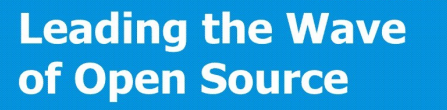

# **OSGi Service Registry**

- More advanced solutions available
- Service Tracker
	- Still somewhat of a manual approach
- Declarative Services, Blueprint, *iPOJO*
	- Sophisticated service-oriented component frameworks
	- Automated dependency injection and more
	- More modern, POJO-oriented approaches
- **Straight forward with Declarative** Services, Annotations, Maven/Ant...

# **Sample Service Development**

- Developing a component
- Implementing a service (EventHandler)
- Uses another service (ThreadPool)
- Configurable (cleanup.period)
- Service properties (not user configurable)
	- Only available if references are available

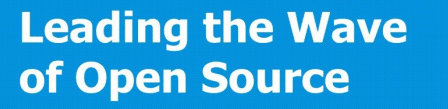

# **Developing with Annotations**

@Component @Service(value=EventHandler.class) @Properties({ @Property(name="event.topics", value="\*", propertyPrivate=**true)**, @Property(name="event.filter", value="(event.distribute=\*)", propertyPrivate=true) }) public class DistributingEventHandler implements EventHandler { protected static final int DEFAULT\_CLEANUP\_PERIOD = 15; @Property(intValue=DEFAULT\_CLEANUP\_PERIOD) private static final String PROPERTY\_CLEANUP\_PERIOD ="cleanup.period"; @Reference protected ThreadPool threadPool;

 @Activate protected void activate(final Map<String, Object> props) { this.cleanupPeriod = (Integer)props.get(PROP\_CLEANUP\_PERIOD); }

# **Apache Felix SCR Tooling**

- Maven Plugin or Ant Task
- Processes annotations
- Generates configuration files for
	- Declarative Services
	- Metatype
- Central configuration of services through ConfigAdmin
- Annotations or JavaDoc Tags (JDK 1.4)

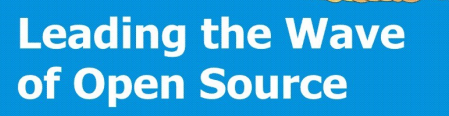

# **OSGi Declarative Services**

- Component Framework Specification
	- XML Configuration
		- Contained in bundle
		- Manifest entry pointing to config(s)
	- Publishing services (through OSGi registry)
	- Consuming services
		- Policy (static,dynamic), cardinality (0..1, 1..1, 0..n)
	- Default configuration
	- Service lifecycle management
- Various Implementations

– Apache Felix SCR

**Leading the Wave** of Open Source

 $\Box$ 

# **Dynamic Services Configuration**

<scr:component enabled="true"

name="org.apache.sling.event.impl.DistributingEventHandler">

<implementation

class="org.apache.sling.event.impl.DistributingEventHandler"/>

#### <service servicefactory="false">

 <provide interface="org.osgi.service.event.EventHandler"/> </service>

 <property name="repository.path" value="/var/eventing/distribution"/> <property name="cleanup.period" type="Integer" value="15"/>

```
 <reference name="threadPool"
interface="org.apache.sling.event.ThreadPool"
cardinality="1..1" policy="static"
bind="bindThreadPool" unbind="unbindThreadPool"/>
```
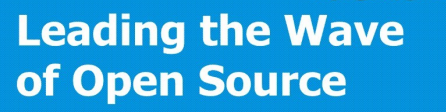

# **Departic Services Configuration**

<scr:component enabled="true"

name="org.apache.sling.event.impl.DistributingEventHandler">

<implementation

class="org.apache.sling.event.impl.DistributingEventHandler"/>

 <service servicefactory="false"> <provide interface="org.osgi.service.event.EventHandler"/> </service>

 <property name="repository.path" value="/var/eventing/distribution"/> <property name="cleanup.period" type="Integer" value="15"/>

```
 <reference name="threadPool"
interface="org.apache.sling.event.ThreadPool"
cardinality="1..1" policy="static"
bind="bindThreadPool" unbind="unbindThreadPool"/>
```
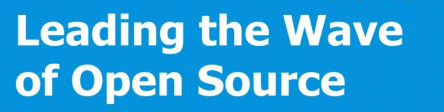

### **Departic Services Configuration**

<scr:component enabled="true" name="org.apache.sling.event.impl.DistributingEventHandler">

<implementation

class="org.apache.sling.event.impl.DistributingEventHandler"/>

 <service servicefactory="false"> <provide interface="org.osgi.service.event.EventHandler"/> </service>

 <property name="event.topics" value="\*"/> <property name="cleanup.period" type="Integer" value="15"/>

 <reference name="threadPool" interface="org.apache.sling.event.ThreadPool" cardinality="1..1" policy="static" bind="bindThreadPool" unbind="unbindThreadPool"/>

**Leading the Wave** of Open Source

 $\blacksquare$ 

# **Dynamic Services Configuration**

<scr:component enabled="true"

name="org.apache.sling.event.impl.DistributingEventHandler">

<implementation

class="org.apache.sling.event.impl.DistributingEventHandler"/>

 <service servicefactory="false"> <provide interface="org.osgi.service.event.EventHandler"/> </service>

 <property name="repository.path" value="/var/eventing/distribution"/> <property name="cleanup.period" type="Integer" value="15"/>

 <reference name="threadPool" interface="org.apache.sling.event.ThreadPool" cardinality="1..1" policy="static" bind="bindThreadPool" unbind="unbindThreadPool"/>

**Leading the Wave** of Open Source

5

# **Declarative Services**

- Reads XML configs on bundle start
- Registers services
- Keeps track of dependencies
	- Starts/stops services
- Invokes optional activation and deactivation method
	- Provides access to configuration
	- Caution: A service is by default only started if someone else uses it!

– Immediate flag forces a service start

# **Config Admin**

- OSGi Config Admin
	- "The" solution to handle configurations
	- Configuration Manager
	- Persistence storage
	- **API** to retrieve/update/remove configs
- Works with Declarative Services
	- Configuration changes are propagated to the components
- Various Implementations
	- Apache Felix (Reference Implementation)

# **Metatype and Web Console**

- OSGi Metatype Service
	- Description of bundle metadata
	- Description of service configurations
		- Property type, name, and description
	- Implementation in Apache Felix
- Apache Felix Web Console
	- Great solution to configure the system
	- Especially component configurations
	- Uses metatype description

# **Apache Felix SCR Tooling**

- Combines everything (DS, ConfigAdmin, Metatype, Maven/Ant)
- Annotation-based (even for 1.4)
	- Annotate components
		- Properties with default values
		- Service providers
		- Services references (policy and cardinality)
- Generates DS XML
- Generates Metatype config
	- Generates Java code

# $\overline{\mathbf{0}}$ 7 OSGi – Part 3  $E(\Theta)$ Sigi $E = \Theta$ ami Dynamics  $\mathbf{S}$

# **Event Admin**

- OSGi Specification for event handling
- Publish/Subcribe
- Based on hierarchical topics
	- org/apache/felix/foo
- Map of properties

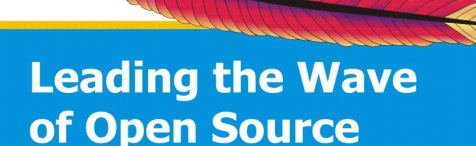

# **Publishing Events**

- Get the EventAdmin service
- Create event object
	- Topic and properties
	- Send the event
		- Sync or async

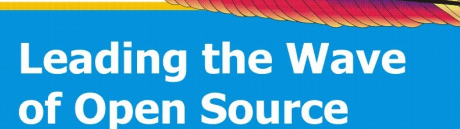

# **Receiving Events**

- Implement the EventHandler interface
- Register service with properties
	- Interested topics
	- Optional filter

 $\blacksquare$ 

# **Event Admin**

- OSGi Specification for event handling
- Loose coupling of services
- "Predefined events"
	- Framework events (bundles)
	- Service changes
	- Configuration changes
- Apache Felix EventAdmin implementation

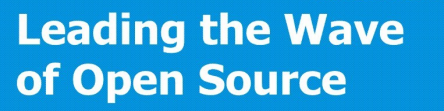

# **Everything is a Bundle**

- How to structure bundles?
	- API vs implementation bundle
	- Fine-grained vs coarse-grained
	- No "One Size Fits All"
- Simple Rules
	- Stable code vs changing code
	- Optional parts
#### **Third Party Libraries**

- Use them as bundles
	- Project delivers already a bundle
		- Apache Commons, Apache Sling etc.
	- Use special bundle repositories
		- Felix Commons, Spring etc.
		- But check included metadata!
	- Create your own wrapper
		- Easy with the Felix maven bundle plugin
- Include classes in your bundle
	- Again: easy with the Felix maven bundle plugin

**Leading the Wave** of Open Source

## **Everything is Dynamic**

- Bundles can come and go!
	- Packages
	- Services
- Services can come and go!
	- Be prepaired!
		- Application code must handle dynamics!

# **Loose Coupling of Services**

- Easy through OSGi service registry
	- Contract defined through interface
- Minimal OSGi knowledge required with available solutions
	- Apache Felix SCR Tooling
- Alternatives
	- Apache Felix iPojo
	- Blueprint Container Specification
		- Apache Aries (Incubator)

**Leading the Wave** of Open Source

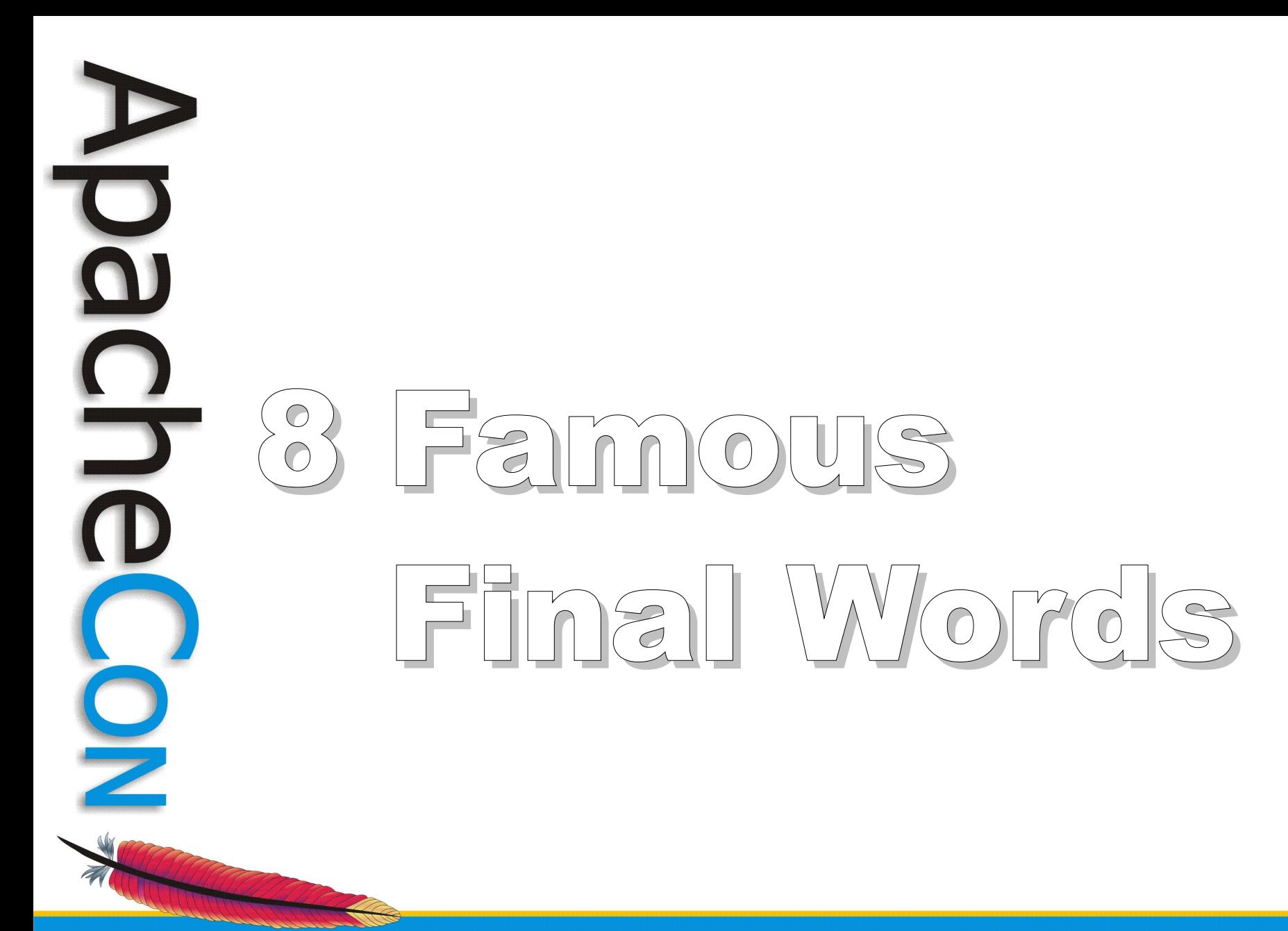

**Leading the Wave** of Open Source

### **Suggestions for Development**

- Think about modularity!
	- Clean package space
- Think about dynamics!
- Consider OSGi
- Check out the spec and other projects
	- Attend today's OSGi/Felix track
- Minimize dependencies to OSGi
	- but only if it makes sense

## **Suggestions for Using OSGi**

- Think about dynamics
	- Optional bundles
	- Optional services
	- Handle these cases
- Use your preferred logging library
	- LogManager takes care
- Use available tooling
- Be part of the community!

**Leading the Wave** of Open Source

### **Check It Out**

- Read the OSGi spec
	- Framework
	- Config Admin, Metatype, Declarative **Services**
	- Event Admin, OBR
- Download Apache Felix
	- Try tutorials and samples
	- Quickstart with Apache Karaf
	- Download Apache Sling :)
- Explore the web **embrace OSGi**

**Leading the Wave** of Open Source

 $\mathbf{D}$ 

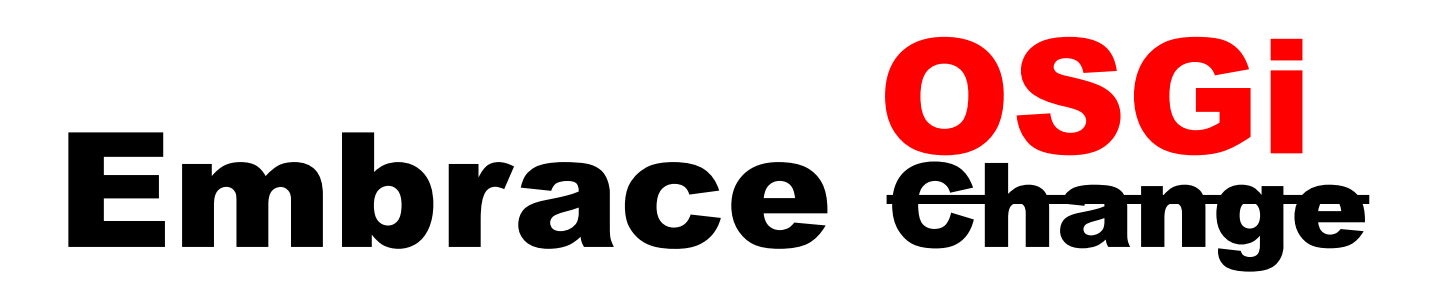

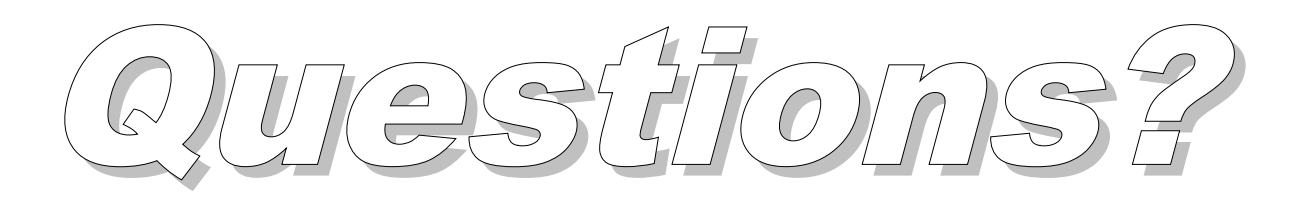

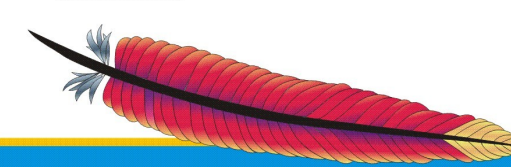

**Leading the Wave** of Open Source

 $\bf \overline{\bf o}$ 

<u>5</u>